# **2021학년도 1학기 JAVA 프로그래밍 I**

514760 2021년 봄학기 4/28/2021 박경신

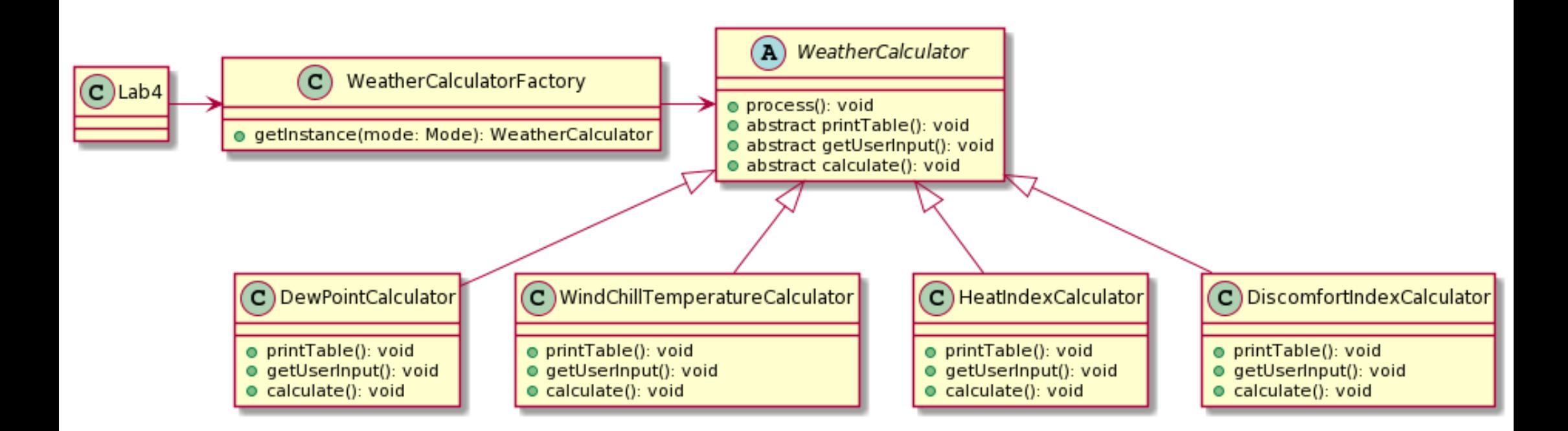

#### Lab3 프로그램을 **상속** 관계를 갖는 프로그램으로 만든다.

- **WeatherCalculator 추상클래스**
	- **protected double value** // 자식클래스에서 공통으로 사용
	- **public final void process();** // 내부적으로 printTable, getUserInput, calculate 호출

```
public final void process() {
      printTable();
      getUserInput();
      calculate();
      System.out.println(this);
}
```
- **protected abstract void printTable() 추상 메소드**
- **protected abstract void getUserInput() 추상 메소드**
- **protected abstract void calculate() 추상 메소드**
- **WeatherCalculatorFactory 클래스**
	- **<b>public static WeatherCalculator getInstance(Mode mode);** // Mode에 따른 DewPointCalculator, WindChillTemperatureCalculator, HeatIndexCalculator, DiscomfortIndexCalculator, YourClass 객체 반환 메소드 추가

- WeatherCalculator 클래스를 상속받아 각 클래스마다 **printTable(), getUserInput(), calculate(),** toString() 메소드 오버라이딩한다.
	- П DewPointCalculator 이슬점
	- $\sim$ WindChillTemperatureCalculator 체감온도
	- $\mathcal{L}_{\mathrm{max}}$ HeatIndexCalculator 열지수
	- Π DiscomfortIndexCalculator 불쾌지수
	- $\mathcal{L}(\mathcal{A})$ **본인 클래스**
- П DiscomfortIndexCalculator 클래스는 불쾌지수
	- F http://www.eurometeo.com/english/read/doc\_heat
	- $\mathcal{C}^{\mathcal{A}}$ https://namu.wiki/w/%EB%B6%88%EC%BE%8C%EC%A7%80%EC%88%98
	- Π **불쾌지수 계산 공식 DI = T - 0.55\*(1 - 0.01\*RH)\*(T - 14.5) [T: celsius]**
- WeatherCalculator 클래스를 상속받은 **"본인 클래스"**를 만들어준다.
	- П **printTable(), getUserInput(), calculate(),** toString() 메소드 오버라이딩

- $\Box$  DiscomfortIndexCalculator 클래스를 만들어라.
	- Π double temperature; // **fahrenheit**
	- $\mathcal{O}(\mathbb{R}^d)$ double relativeHumidity; // %
	- $\sim$ double value; // **불쾌지수값**
	- $\mathcal{L}^{\text{max}}$ 생성자
	- $\mathcal{C}^{\mathcal{A}}$ Getter/Setter
	- $\mathcal{L}_{\mathcal{A}}$ public String toString() 메소드
	- Π **public static double calculate(double F, double RH) // 불쾌지수 계산 공식 DI = T - 0.55\*(1 - 0.01\*RH)\*(T - 14.5) [T: celsius]**
	- Π **public void calculate() // 멤버 필드 온도와 상대습도로 불쾌지수 계산**
	- F **public void printTable() // 불쾌지수 테이블 출력**은 다음 데이터를 사용한다.
		- $\Box$ int[] fahrenheit = {68, 71, 74, 77, 80, 83, 86, 89, 92, 95, 98, 101, 104, 107, 110};
		- $\Box$ int<sup>[]</sup> humidities =  $\{25, 30, 35, 40, 45, 50, 55, 60, 65, 70, 75, 80, 85, 90, 95, 100\}$ ;
	- П **public void getUserInput() // 불쾌지수 계산을 위한 온도(F), 상대습도(%) 사용자 입력**

#### **Discomfort Index**

#### DiscomfortIndex 열거형

- $\mathcal{O}(\mathbb{R}^d)$ EXTREME DISCOMFORT 89.6 F (32 C  $\sim$ )
- $\mathcal{L}^{\mathcal{L}}$ VERY\_HIGH\_DISCOMFORT 86 ~ 89.6 F (30 ~ 32 C)
- $\mathcal{L}_{\mathcal{A}}$ HIGH\_DISCOMFORT 82.4 ~ 86 F (28 ~ 30 C)
- $\mathcal{C}^{\mathcal{A}}$ MODERATE DISCOMFORT 77  $\sim$  82.4 F (25  $\sim$  28 C)
- $\mathcal{L}_{\mathcal{A}}$ LOW\_DISCOMFORT 69.8 ~ 77 F (21 ~ 25 C)
- $\mathcal{L}^{\mathcal{L}}$ NO\_DISCOMFORT  $\sim$  69.8 F ( $\sim$  21 C)
- $\sim$ public static DiscomfortIndex getIndex(double value) { 내부 구현 }

```
public WindChillTemperatureCalculator(double temperature, double windVelocity) {
  this.temperature = temperature; 
  this.windVelocity = windVelocity;
  this.value = calculate(temperature, windVelocity);
}
public static double calculate(double F, double V) { WCT 계산 공식 }
@Override
public void calculate() { this.value = calculate(temperature, windVelocity); }
@Override
public void printTable() { WCT 테이블 출력 }
@Override
public void getUserInput() { temperature & windVelocity 사용자 입력 }
@Override
public String toString() {
return "WindChillTemperatureCalculator [temperature=" + temperature + ", windVelocity=" + windVelocity
+", value=" + value + ", index=" + WindChillTemperatureIndex.getIndex(value) + "]";
}
```
}

#### $\Box$ Lab4를 테스트 한다. Lab4와 보고서 전체를 묶어서 e-learning에 과제 제출

```
public class Lab4 {
   public static void main(String[] args) {
      WeatherCalculator[1] calculators = new WeatherCalculator[5];
      System.out.println("user input..");
      for (int i = 0; i < calculators.length; i++) {
         System.out.print("Please enter mode [1: DP, 2: WCT, 3: HI, 4: DI, 5: SI]: "); // SI는 본인 클래스
         int mode = UserInput.getIntegerBetween(1,5);
         calculators[i] = WeatherCalculatorFactory.getInstance(Mode.valueOf(mode));
         calculators[i].process();
      }
      System.out.println("print..");
      for (WeatherCalculator calculator : calculators) System.out.println(calculator);
      System.out.println("done..");
   }
```